## SAP ABAP table RFC A SCMATREED {Append for table SCMATREED}

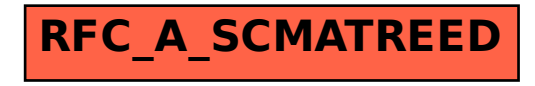